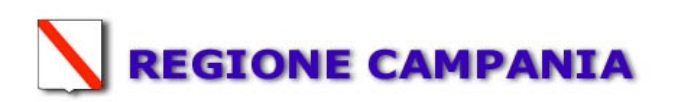

# **PIANO DI MONITORAGGIO E CONTROLLO**

# IMPIANTO IPPC 5.3 – b - 2

 **b)** Il recupero, o una combinazione di recupero e smaltimento, di rifiuti non pericolosi, con una capacità superiore a 75 Mg al giorno, che comportano il ricorso ad una o più delle seguenti attività ed escluse le attività di trattamento delle acque reflue urbane, disciplinate al paragrafo 1.1 dell'Allegato 5 alla Parte Terza **2)** pretrattamento dei rifiuti destinati all'incenerimento o al coincenerimento

# DITTA: **ECOSISTEM S.r.l. Zona Ind.le F1 Nusco (AV)**

# Sommario

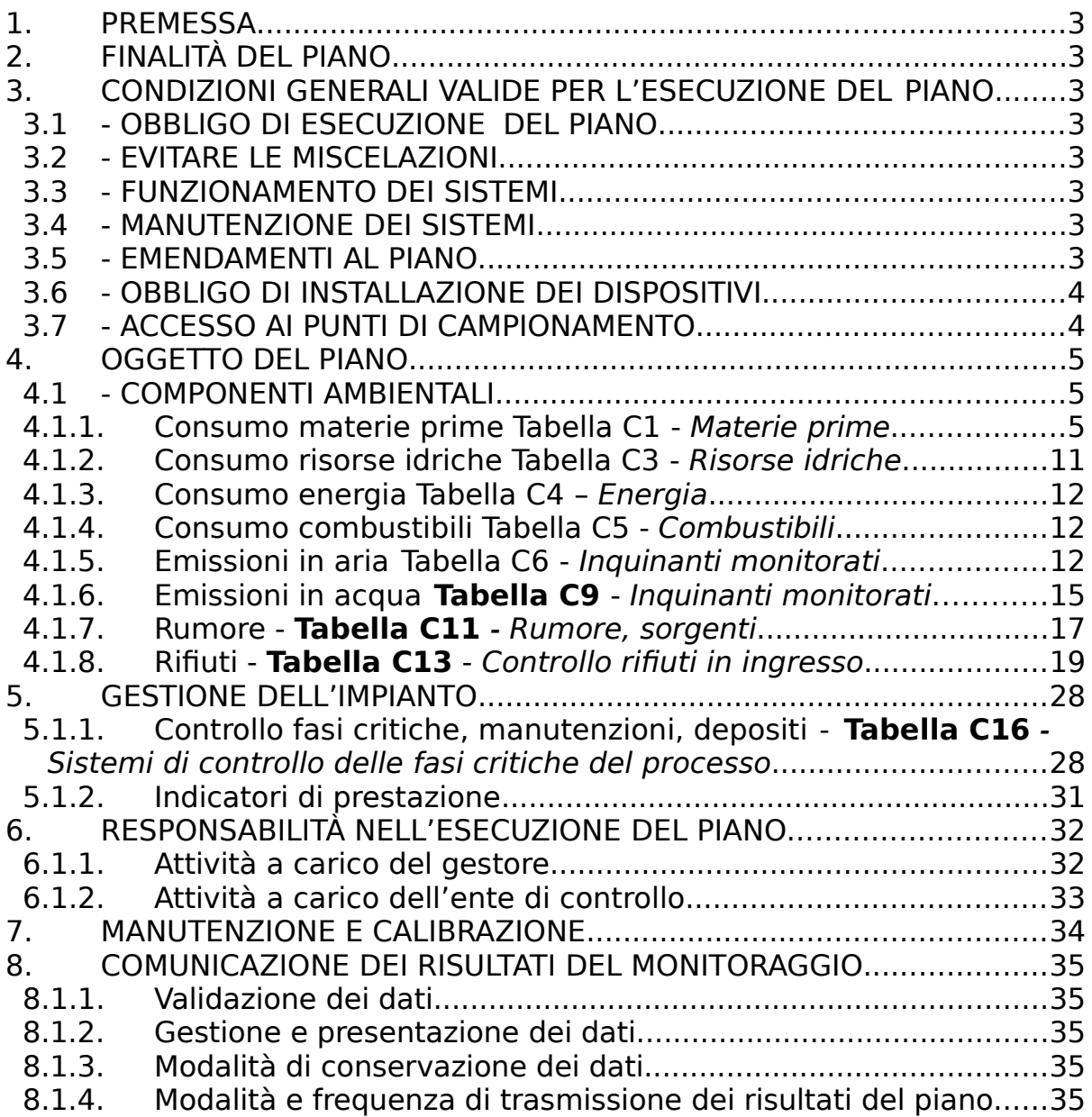

## <span id="page-2-0"></span>1.**PREMESSA**

Piano di Monitoraggio e Controllo ai sensi del decreto legislativo 18 febbraio 2005, n.59 recante "Attuazione integrale della direttiva 96/61/CE relativa alla prevenzione e riduzione integrate dell'inquinamento" (GU n. 93 del 22-4-2005- Supplemento Ordinario n.72), per la Società ECOSISTEM SRL, sito in NUSCO, via ZONA INDUSTRIALE F1, CAP 83051.

Il presente Piano di Monitoraggio e Controllo è conforme alle indicazioni della linea guida sui "sistemi di monitoraggio" (Gazzetta Ufficiale N. 135 del 13 Giugno 2005, decreto 31 gennaio 2005 recante "Emanazione di linee guida per l'individuazione e l'utilizzazione delle migliori tecniche disponibili, per le attività elencate nell'allegato I del decreto legislativo 18 febbraio 2005, n. 59).

# <span id="page-2-1"></span>2.**FINALITÀ DEL PIANO**

In attuazione dell'art. 7 (condizioni dell'autorizzazione integrata ambientale), comma 6 (requisiti di controllo) del citato decreto legislativo n. 59 del 18 febbraio 2005, il Piano di Monitoraggio e Controllo che segue, d'ora in poi semplicemente Piano, ha la finalità principale della verifica di conformità dell'esercizio dell'impianto alle condizioni prescritte nell'Autorizzazione Integrata Ambientale (AIA) rilasciata per l'impianto in premessa, ed è pertanto parte integrante dell'AIA suddetta.

Il Piano potrà rappresentare anche un valido strumento per le attività sinteticamente elencate di seguito:

- raccolta dei dati ambientali nell'ambito delle periodiche comunicazioni INES;
- raccolta di dati per la verifica della buona gestione e l'accettabilità dei rifiuti presso gli impianti di trattamento e smaltimento;
- raccolta dati per la verifica della buona gestione dei rifiuti prodotti nel caso di conferimento a ditte terze esterne al sito
- verifica della buona gestione dell'impianto;
- verifica delle prestazioni delle MTD adottate.

# <span id="page-3-5"></span>3.**CONDIZIONI GENERALI VALIDE PER L'ESECUZIONE DEL PIANO**

## <span id="page-3-4"></span>3.1 **- OBBLIGO DI ESECUZIONE DEL PIANO**

Il gestore dovrà eseguire campionamenti, analisi, misure, verifiche, manutenzione e calibrazione come riportato nelle tabelle contenute al paragrafo 4 del presente Piano.

## <span id="page-3-3"></span>3.2 **- EVITARE LE MISCELAZIONI**

Nei casi in cui la qualità e l'attendibilità della misura di un parametro è influenzata dalla miscelazione delle emissioni, il parametro dovrà essere analizzato prima di tale miscelazione.

## <span id="page-3-2"></span>3.3 **- FUNZIONAMENTO DEI SISTEMI**

Tutti i sistemi di monitoraggio e campionamento dovranno funzionare correttamente durante lo svolgimento dell'attività produttiva (ad esclusione dei periodi di manutenzione e calibrazione che sono comunque previsti nel punto 4 del presente Piano in cui l'attività stessa è condotta con sistemi di monitoraggio o campionamento alternativi per limitati periodi di tempo).

In caso di malfunzionamento di un sistema di monitoraggio "in continuo", il gestore deve tempestivamente contattate l'Autorità Competente e un sistema alternativo di misura e campionamento deve essere implementato.

## <span id="page-3-1"></span>3.4 **- MANUTENZIONE DEI SISTEMI**

Il sistema di monitoraggio e di analisi dovrà essere mantenuto in perfette condizioni di operatività al fine di avere rilevazioni sempre accurate e puntuali circa le emissioni e gli scarichi.

Campagne di misurazione parallele per calibrazione in accordo con i metodi di misura di riferimento (CEN standard o accordi con l'Autorità Competente) dovranno essere poste in essere secondo le norme specifiche di settore e comunque almeno una volta ogni due anni.

## <span id="page-3-0"></span>3.5 **- EMENDAMENTI AL PIANO**

La frequenza, i metodi e lo scopo del monitoraggio, i campionamenti e le analisi, così come prescritti nel presente Piano, potranno essere emendati dietro permesso scritto dell'Autorità competente.

## <span id="page-4-1"></span>3.6 **- OBBLIGO DI INSTALLAZIONE DEI DISPOSITIVI**

Il gestore dovrà provvedere all'installazione de sistemi di campionamento su tutti i punti di emissioni, inclusi sistemi elettronici di acquisizione e raccolta di tali dati, come richiesto dal paragrafo 4 del presente Piano.

#### <span id="page-4-0"></span>3.7 **- ACCESSO AI PUNTI DI CAMPIONAMENTO**

Il gestore dovrà predisporre un accesso permanente e sicuro ai seguenti punti di campionamento e monitoraggio:

- a) effluente finale, così come scaricato all'esterno del sito
- b) punti di campionamento delle emissioni aeriformi
- c) punti di emissioni sonori nel sito
- d) area di stoccaggio dei rifiuti nel sito
- e) scarichi in acque superficiali
- f) pozzi sotterranei nel sito.

Il gestore dovrà inoltre predisporre un accesso a tutti gli altri punti di campionamento oggetto del presente Piano.

# <span id="page-5-2"></span>4.**OGGETTO DEL PIANO**

## <span id="page-5-1"></span>4.1 **- COMPONENTI AMBIENTALI**

### <span id="page-5-0"></span>**4.1.1.** Consumo materie prime Tabella C1 - Materie prime

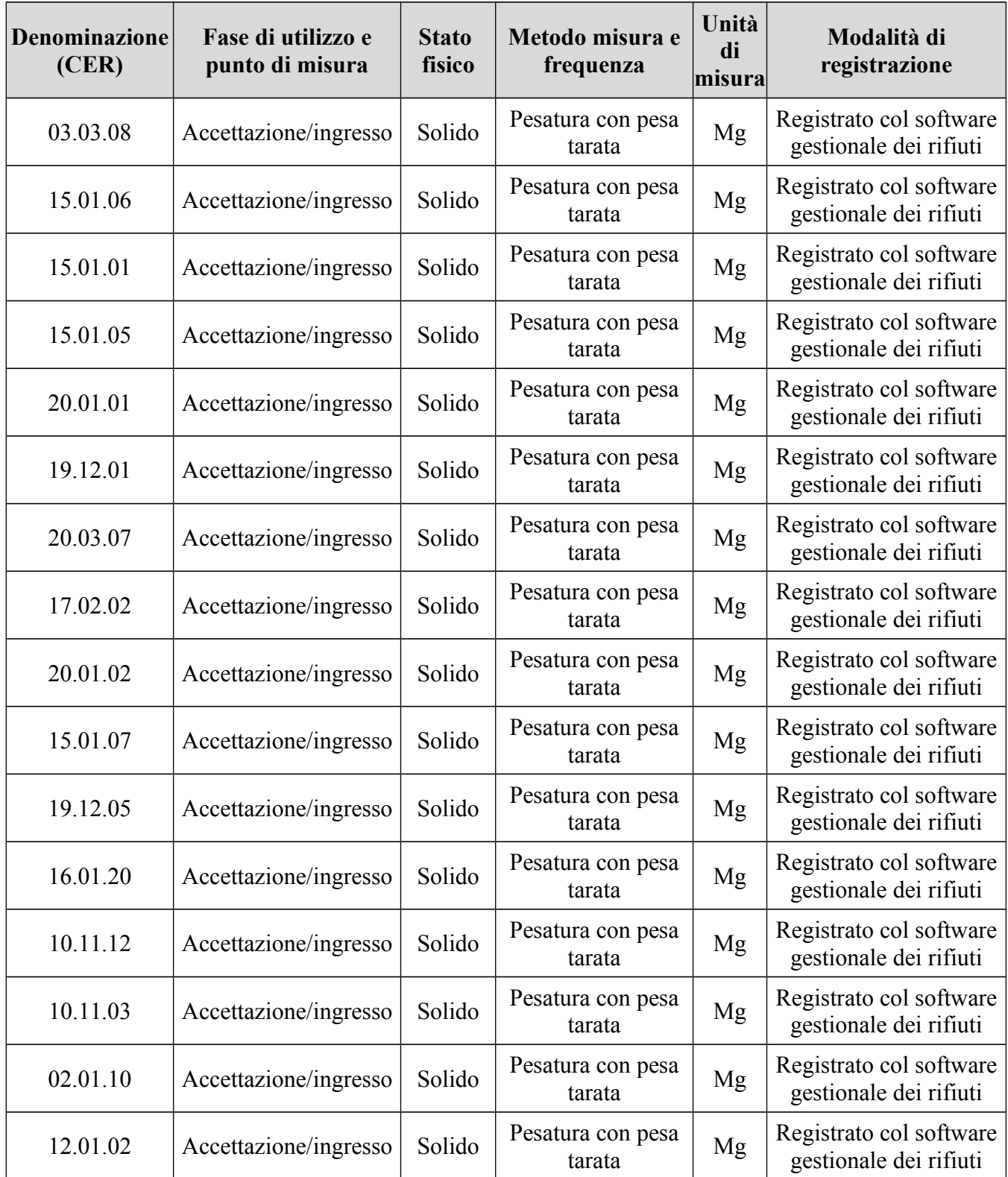

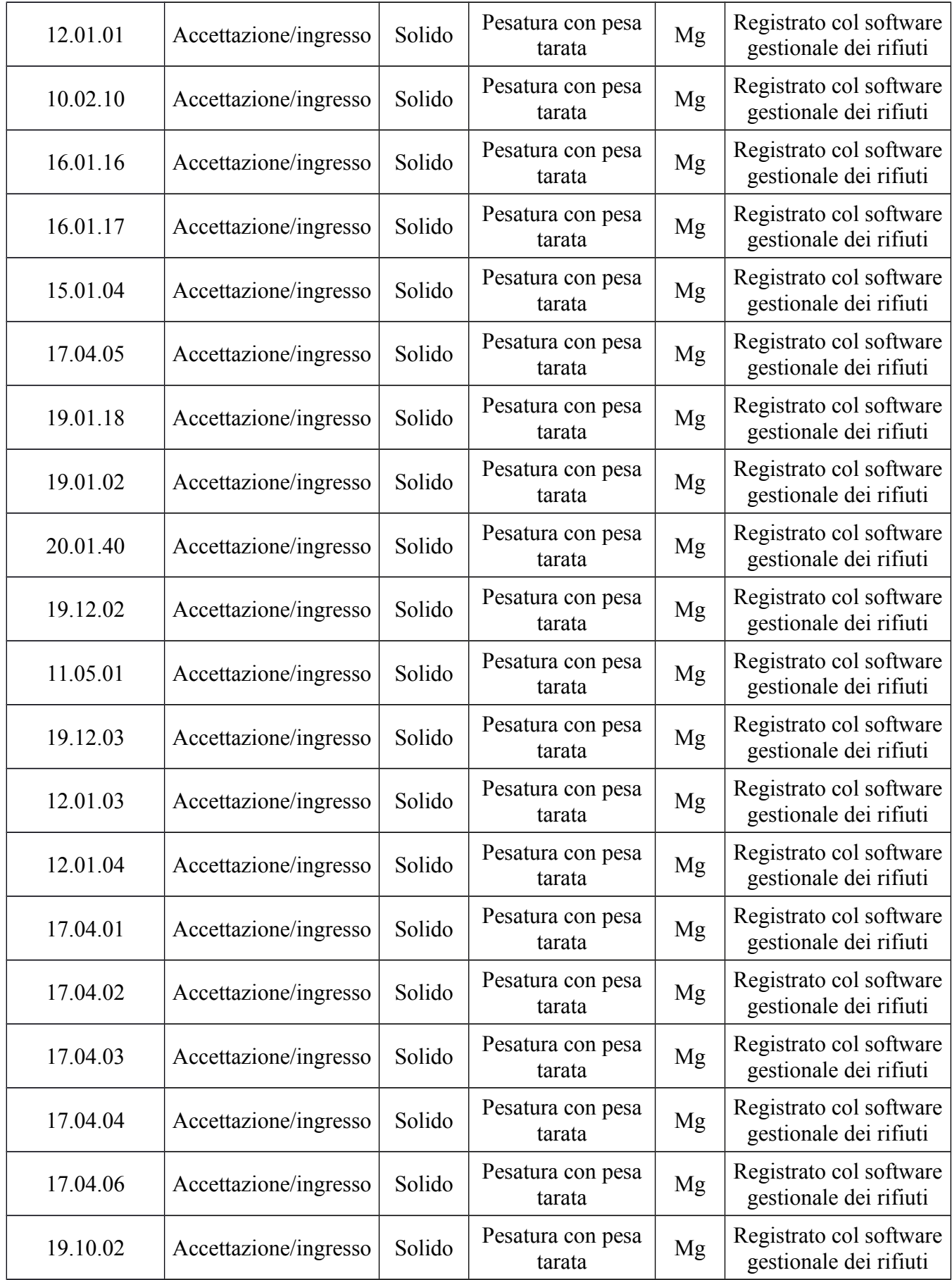

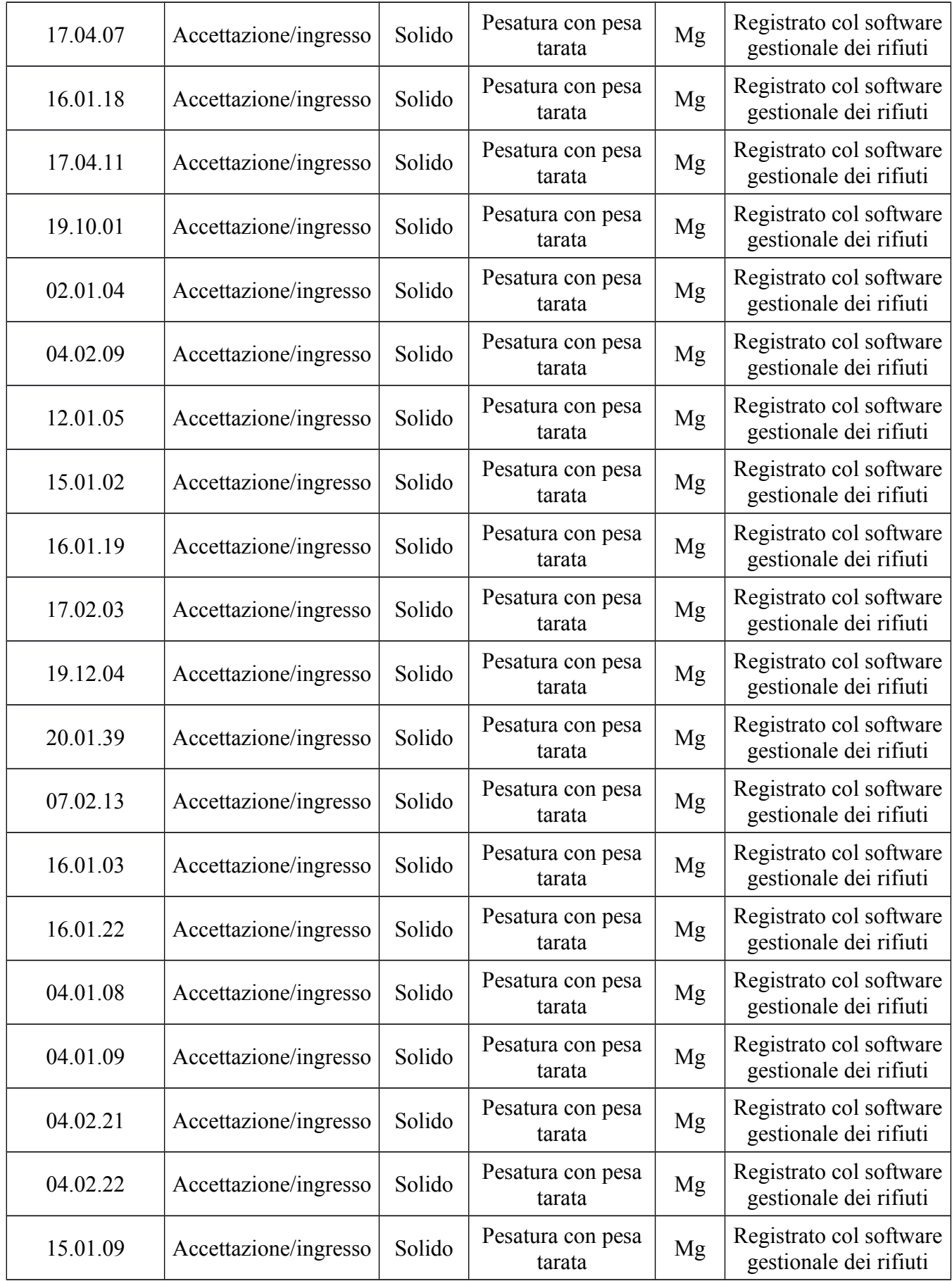

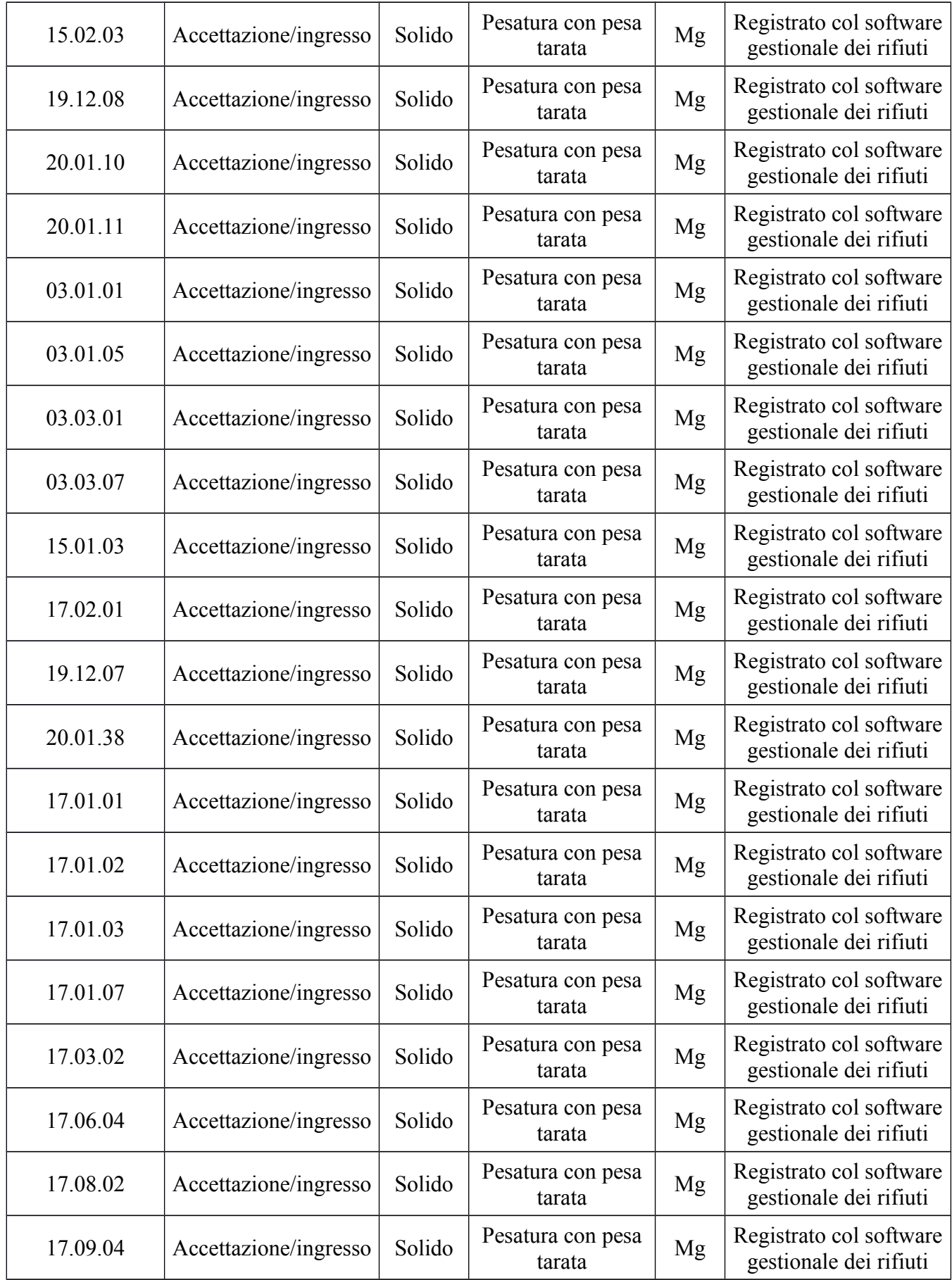

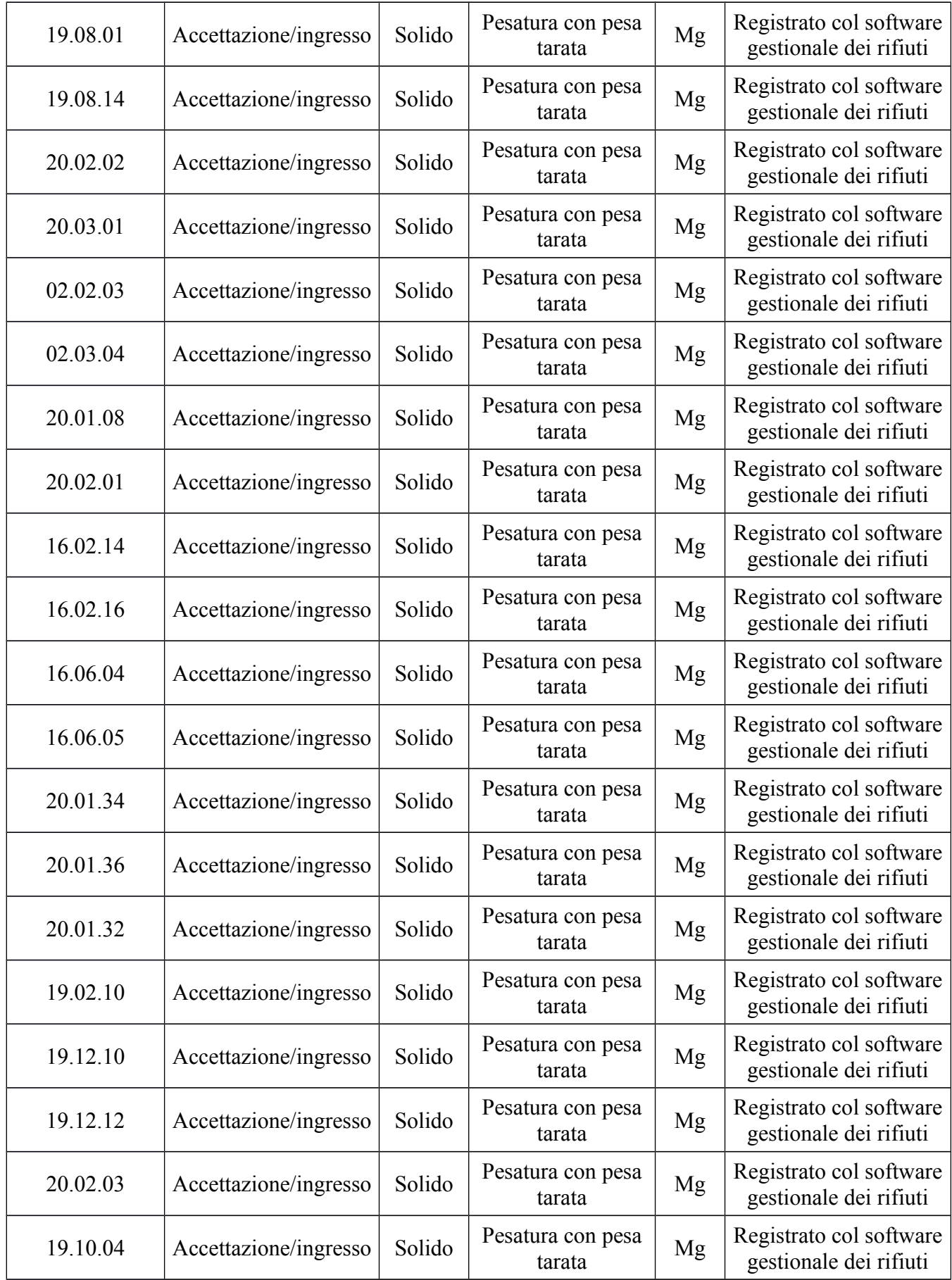

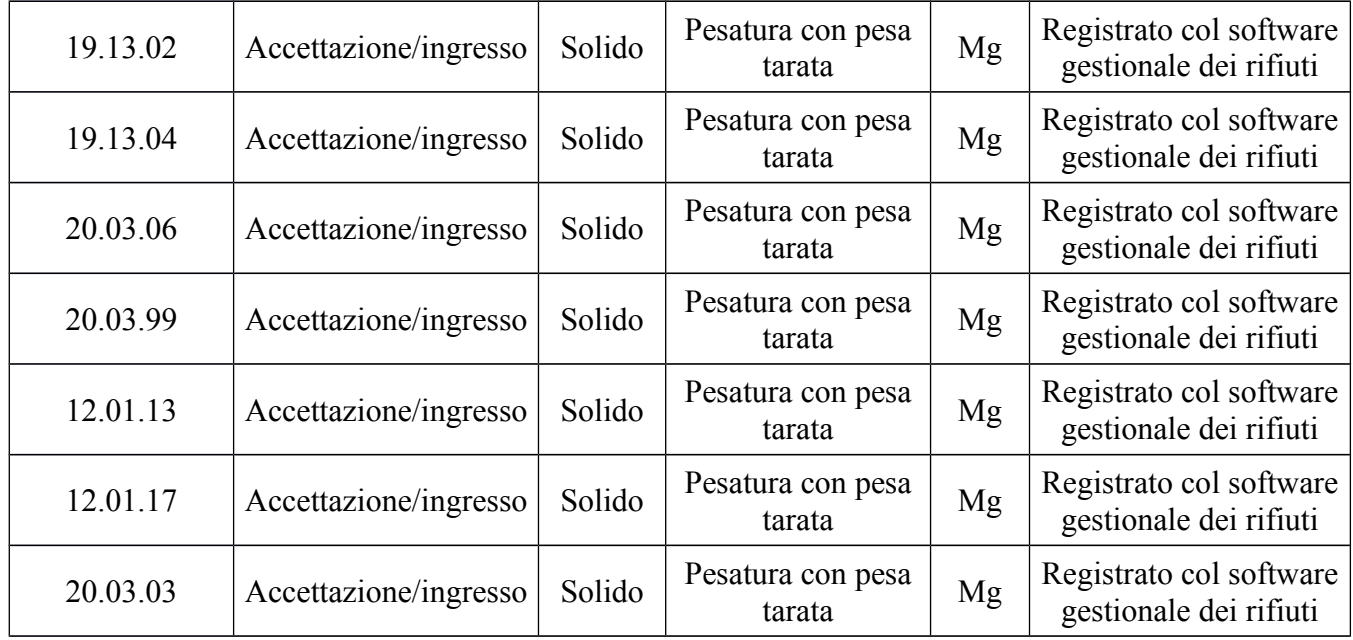

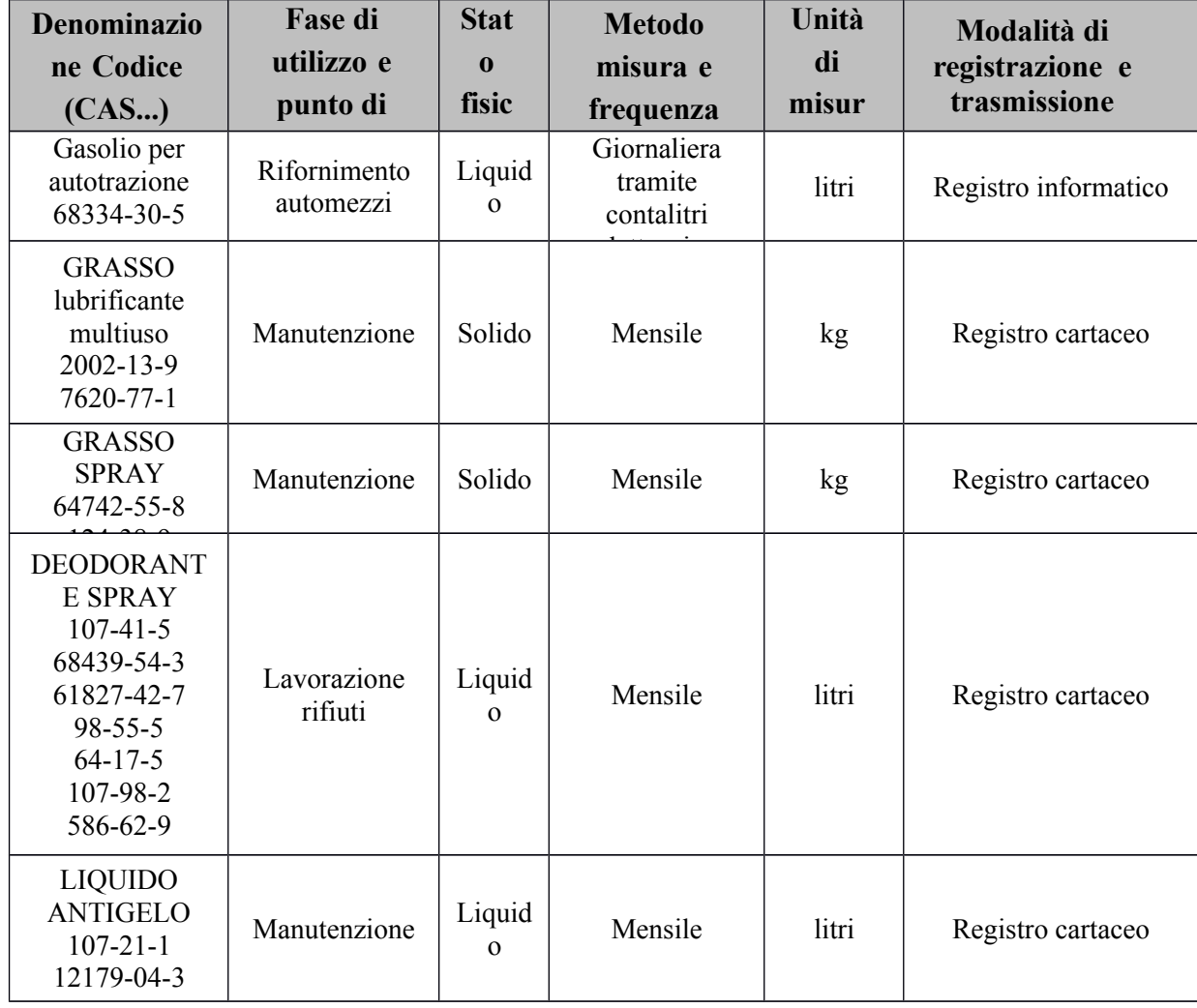

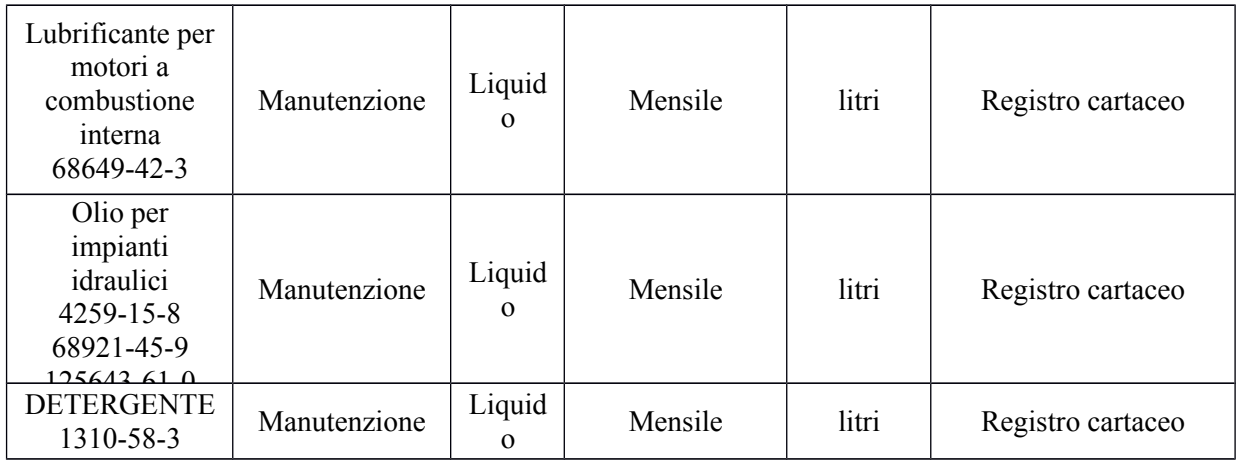

## **Tabella C2** - Controllo radiometrico (se applicabile)

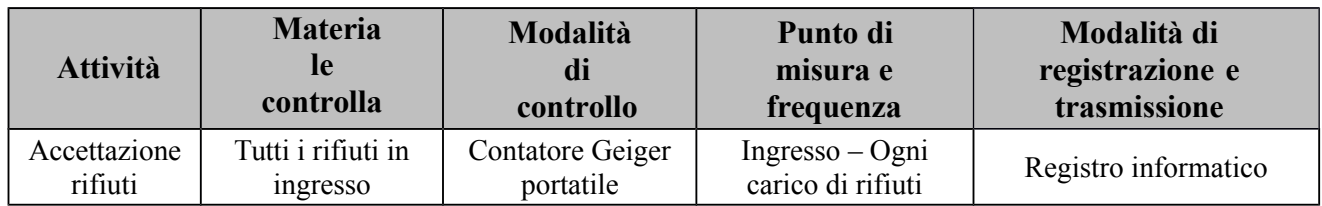

## <span id="page-11-0"></span>**4.1.2.** Consumo risorse idriche Tabella C3 - Risorse idriche

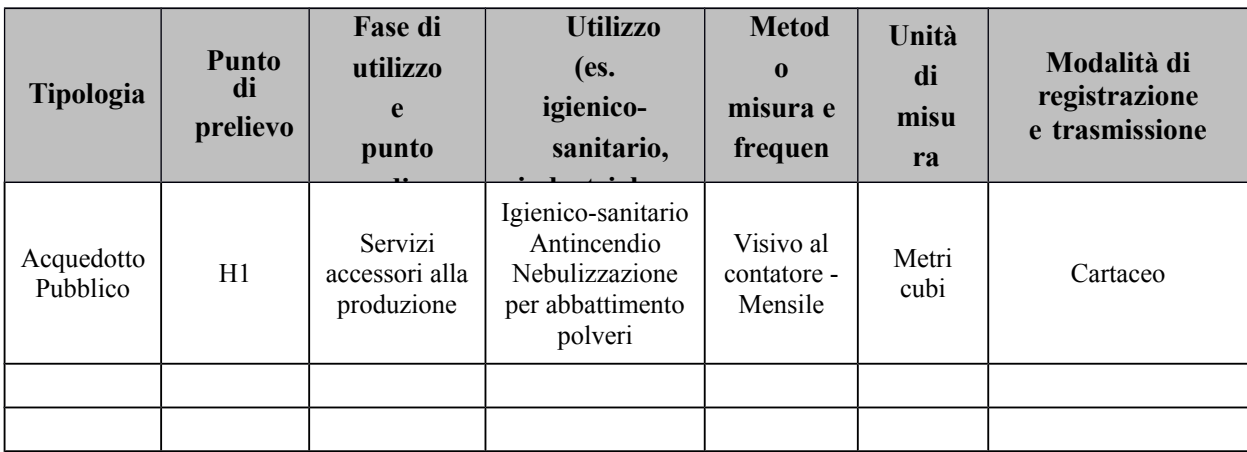

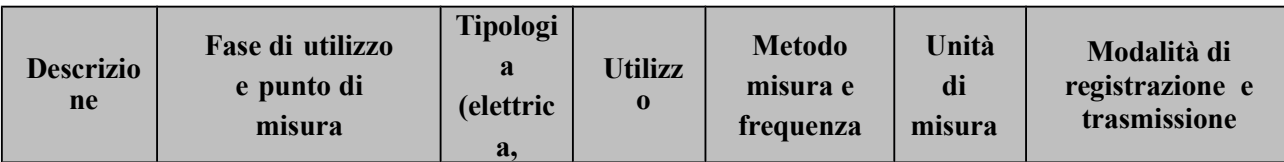

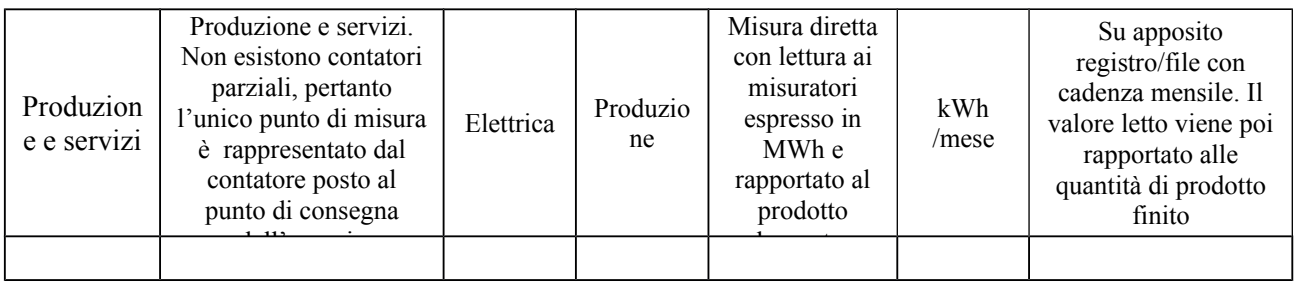

<span id="page-12-2"></span>

**4.1.3.** Consumo energia Tabella C4 – Energia

#### <span id="page-12-1"></span>**4.1.4.** Consumo combustibili Tabella C5 - Combustibili

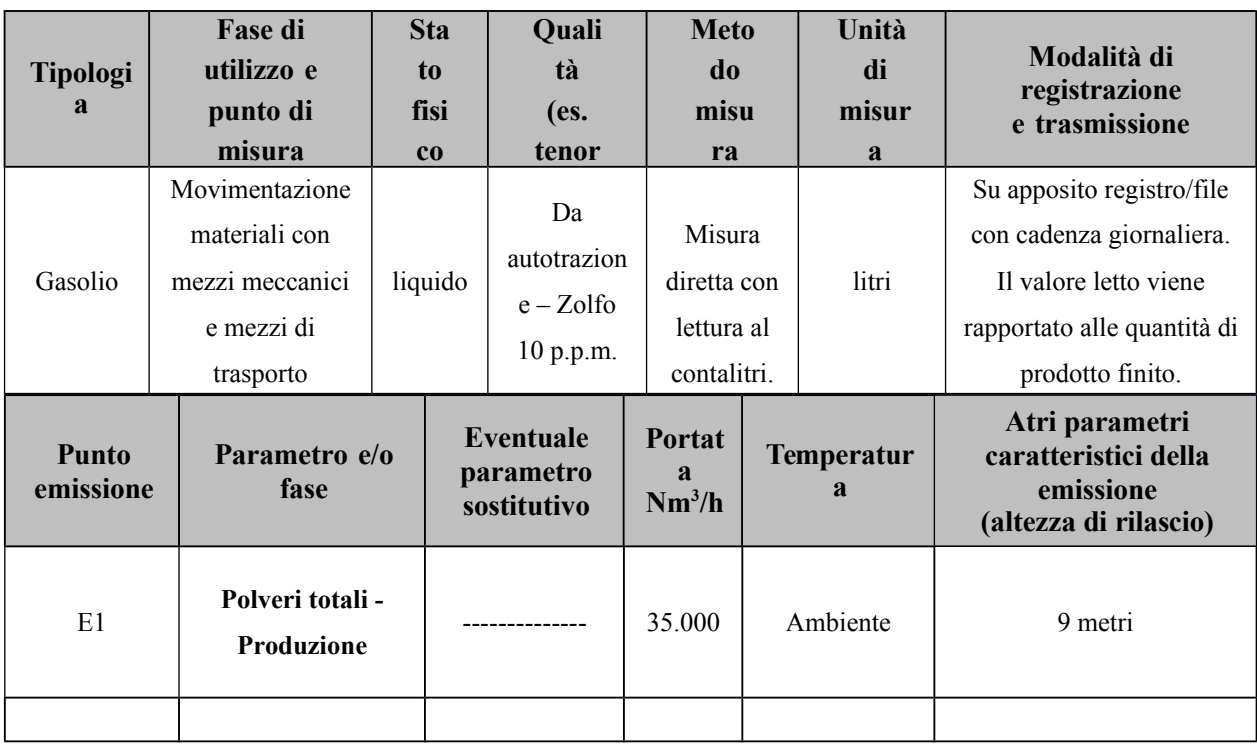

## <span id="page-12-0"></span>**4.1.5.** Emissioni in aria Tabella C6 - Inquinanti monitorati

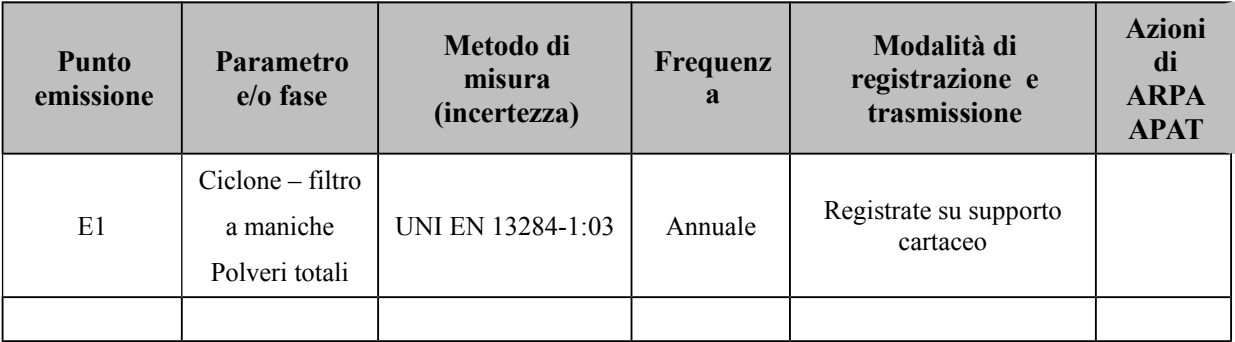

**Tabella C7** - Sistemi di trattamento fumi

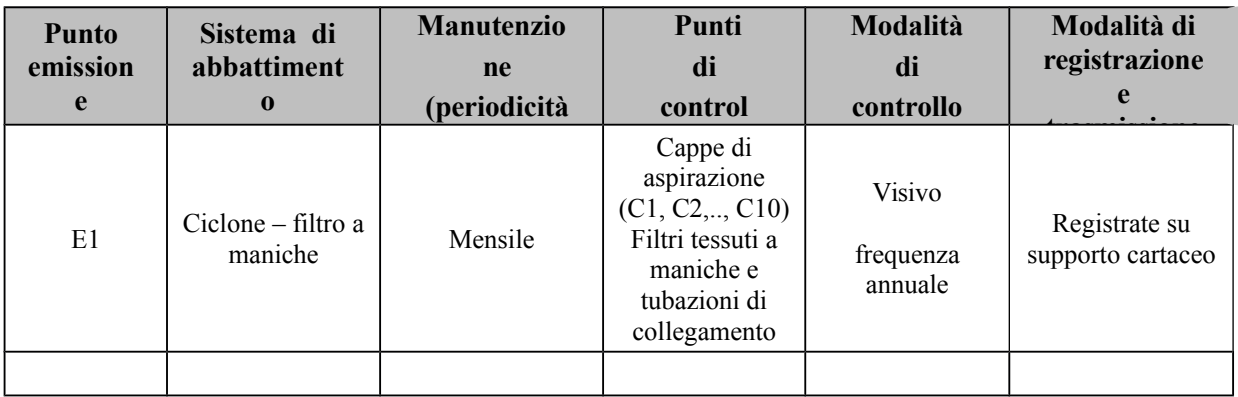

**Tabella C8/1** - Emissioni diffuse

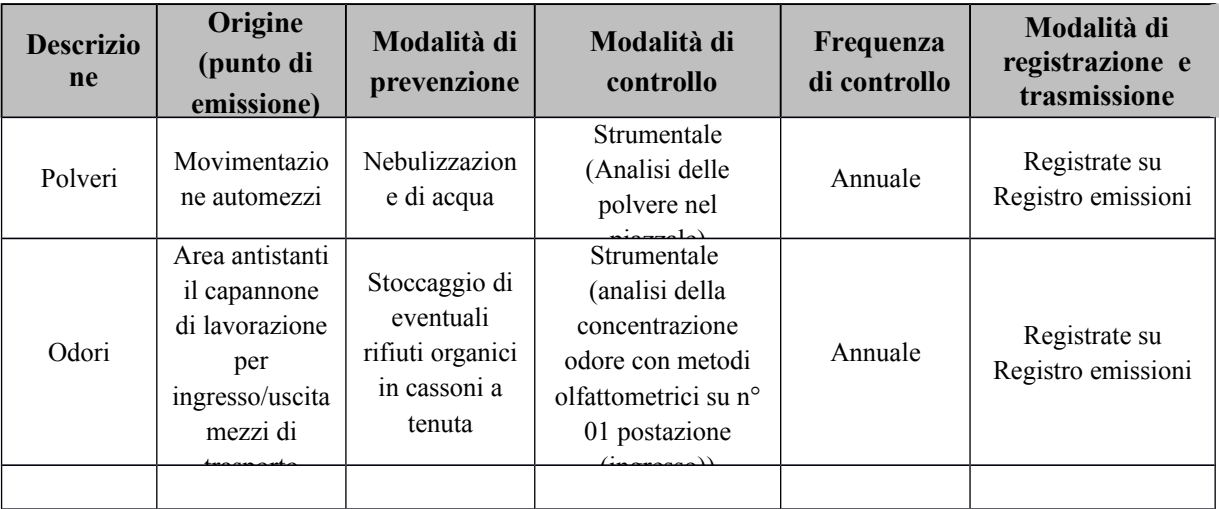

**Tabella C8/2** - Emissioni fuggitive

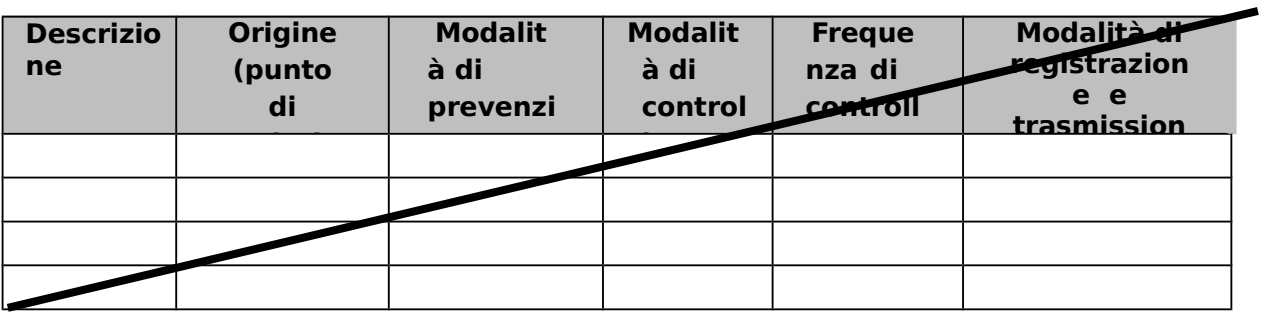

NON VI SONO EMISSIONI FUGGITIVE

**Tabella C8/3** - Emissioni eccezionali

Questa tabella riporta tipicamente le modalità di monitoraggio e controllo delle emissioni eccezionali che sono prevedibili, come ad esempio le emissioni connesse alle fasi di avviamento e spegnimento e più in generale alle fasi di transitorio operazionale. Esistono anche emissioni eccezionali non prevedibili per le quali le azioni a carico del gestore sono tipicamente di reporting immediato all'autorità competente ed all'ente di controllo.

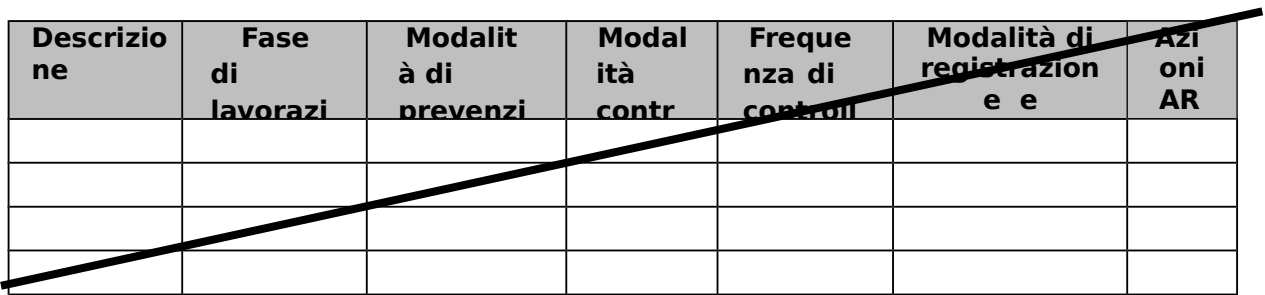

NON VI SONO EMISSIONI ECCEZIONALI PREVEDIBILI

## <span id="page-15-0"></span>**4.1.6.** Emissioni in acqua **Tabella C9** - Inquinanti monitorati

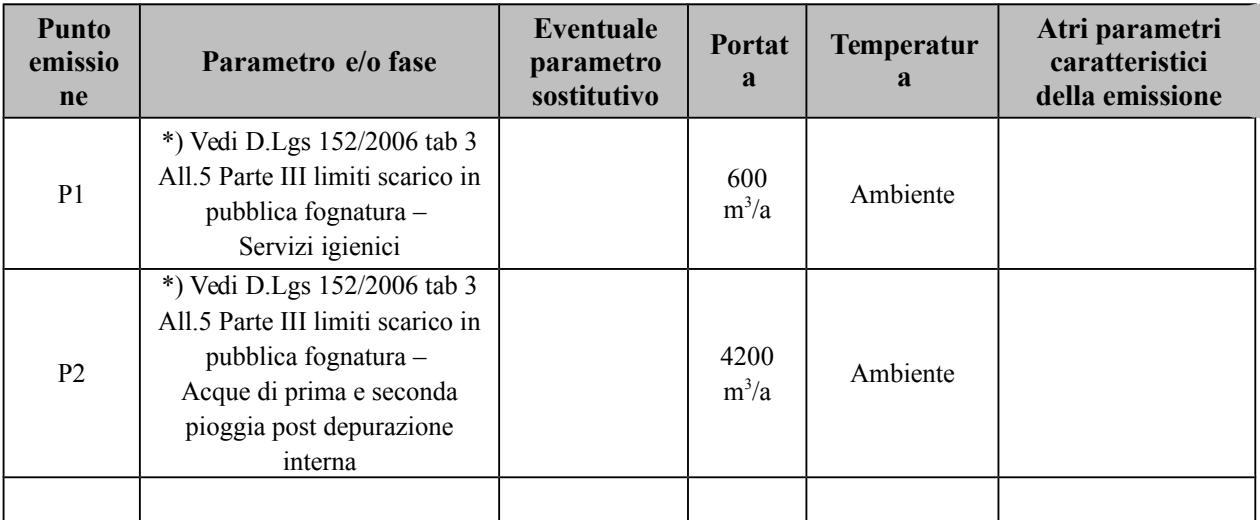

(\*)Elenco parametri da indagare

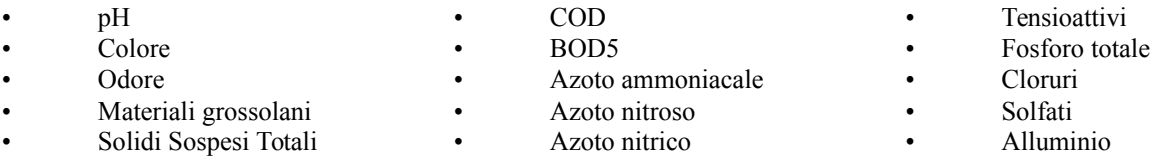

## **Tabella C9/1 –** Sistemi di depurazione

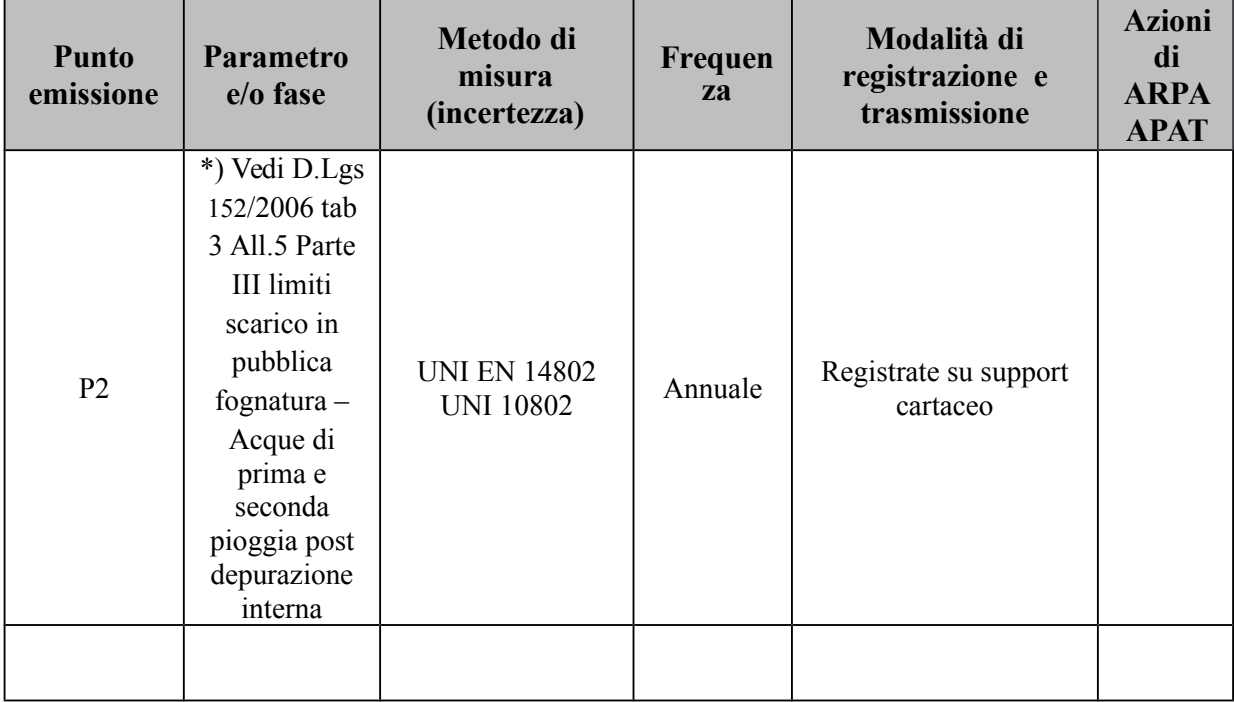

## **Tabella C10** - Sistemi di depurazione

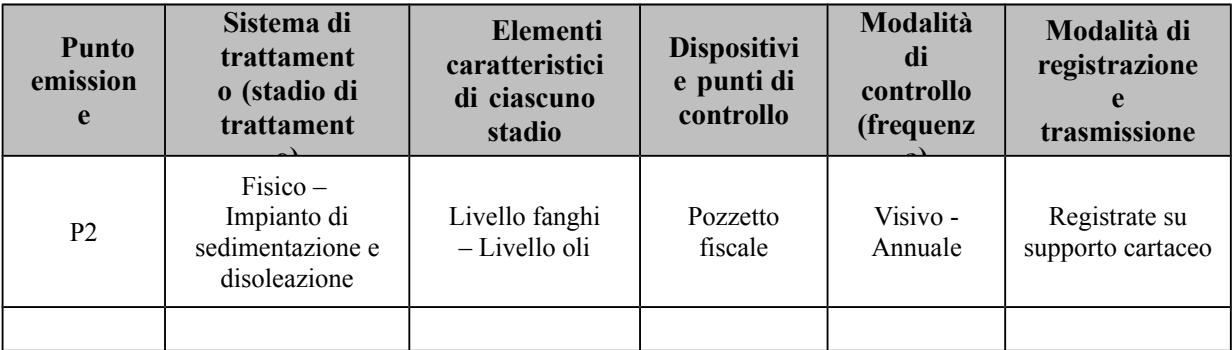

#### **4.1.7.** Rumore - **Tabella C11** - Rumore, sorgenti

<span id="page-17-0"></span>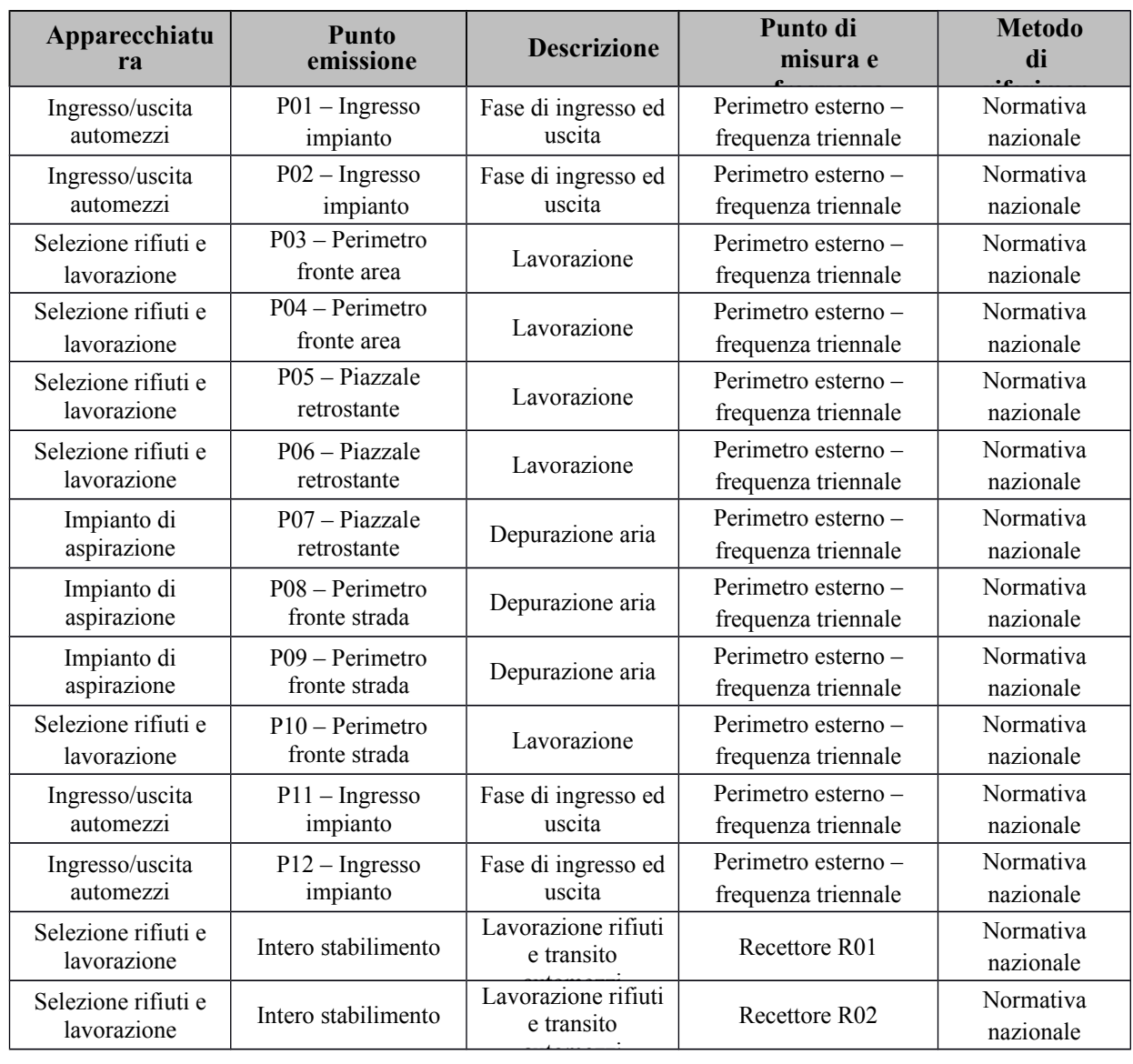

In aggiunta alle misurazioni precedenti, la ECOSISTEM SRL condurrà, con frequenza triennale, un rilevamento complessivo del rumore che si genera nel sito produttivo e degli effetti sull'ambiente circostante. La ECOSISTEM SRL provvederà a sviluppare un programma di rilevamento acustico secondo la tabella seguente C12. Il programma di rilevamento dovrà essere inviato in forma scritta all'Autorità Competente almeno un mese prima che si inizi l'attività. Una copia del rapporto di rilevamento acustico sarà disponibile nel sito per il controllo eseguito dall'Autorità Competente ed una sintesi dell'ultimo rapporto utile, con in evidenza le peculiarità (criticità) riscontrate, farà parte della sintesi del Piano inviata annualmente all'autorità competente secondo quanto prescritto al paragrafo 6 del presente piano.

## **Tabella C12** - Rumore

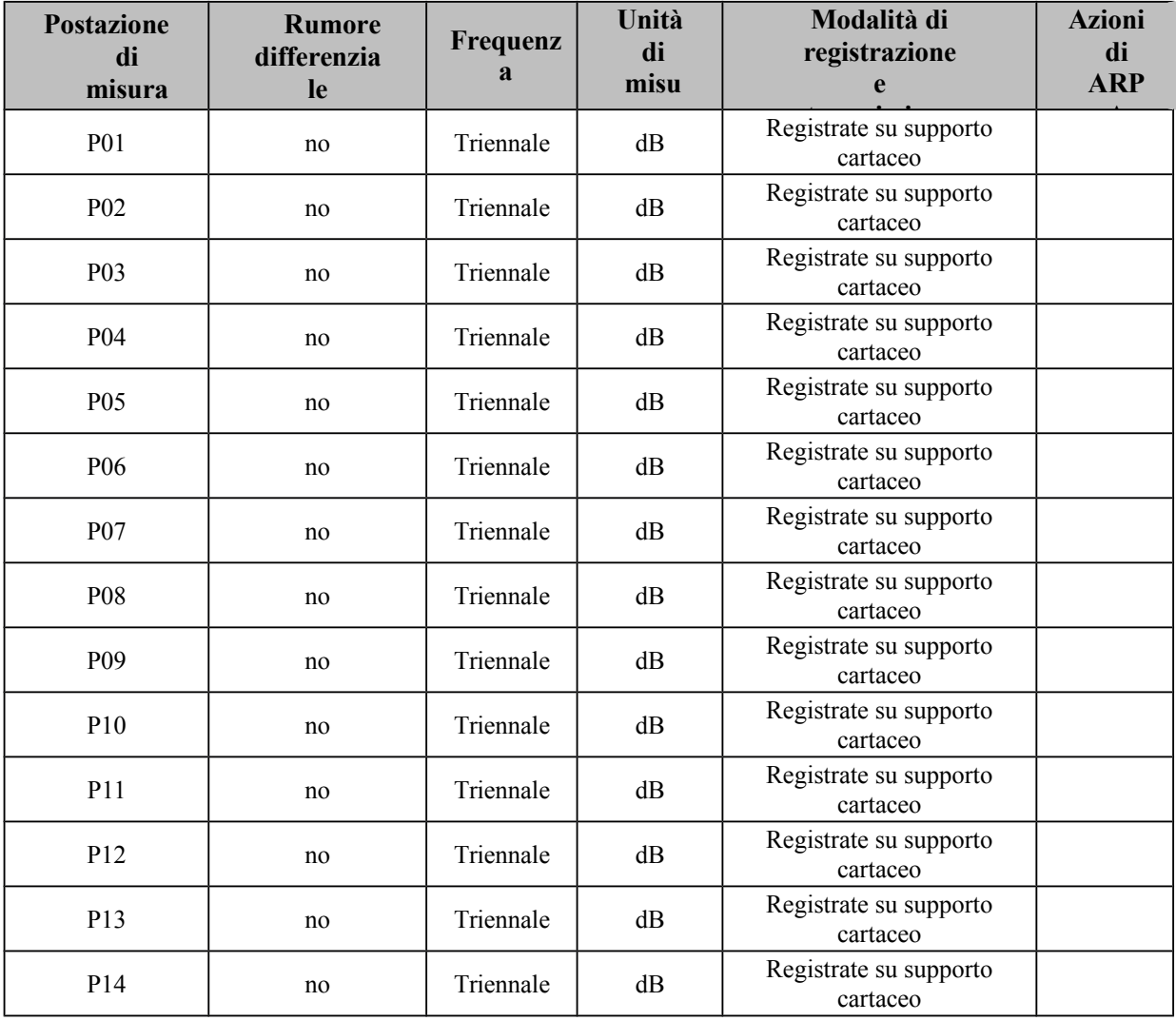

# <span id="page-19-0"></span>**4.1.8.** Rifiuti - **Tabella C13** - Controllo rifiuti in ingresso

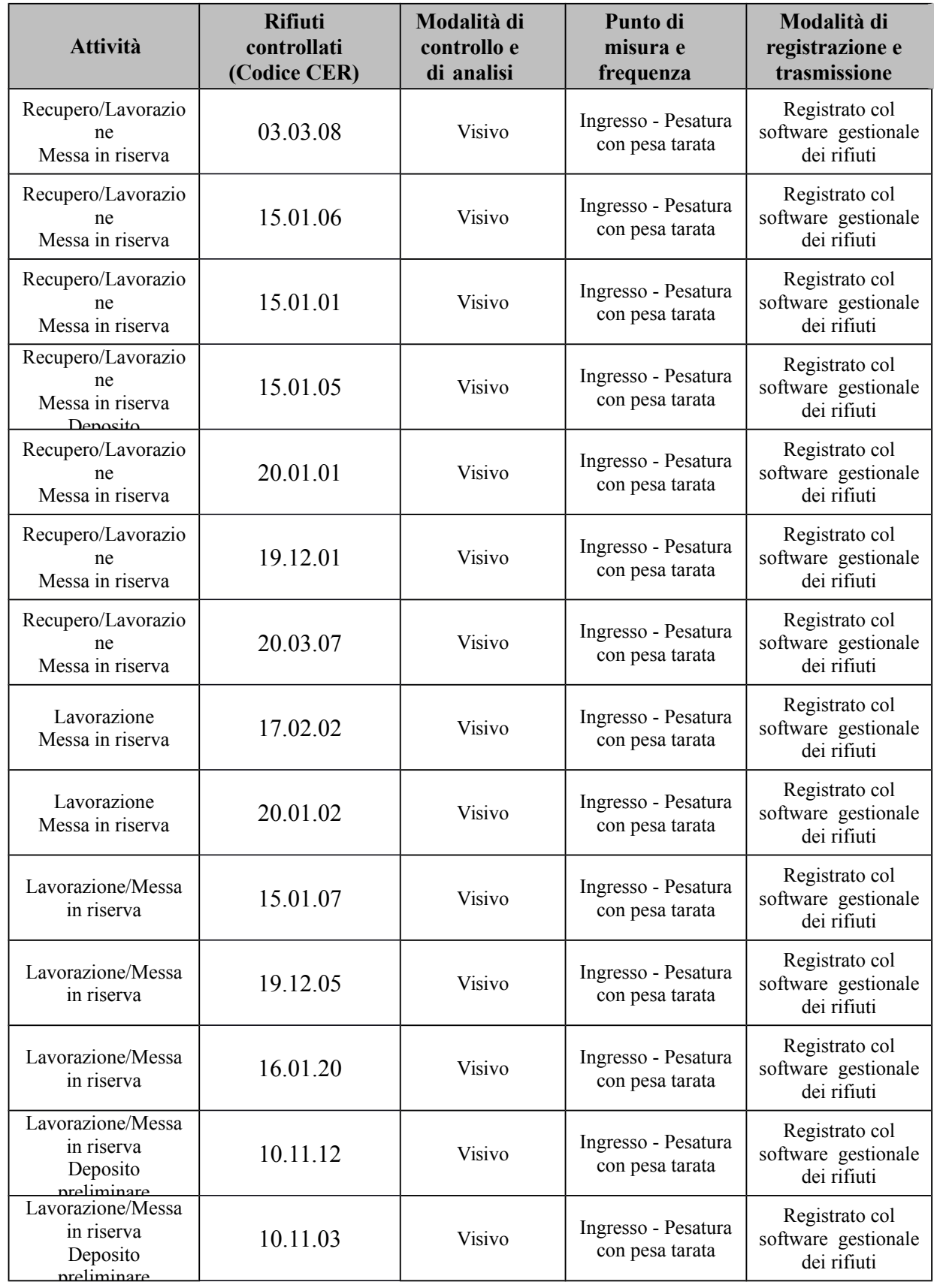

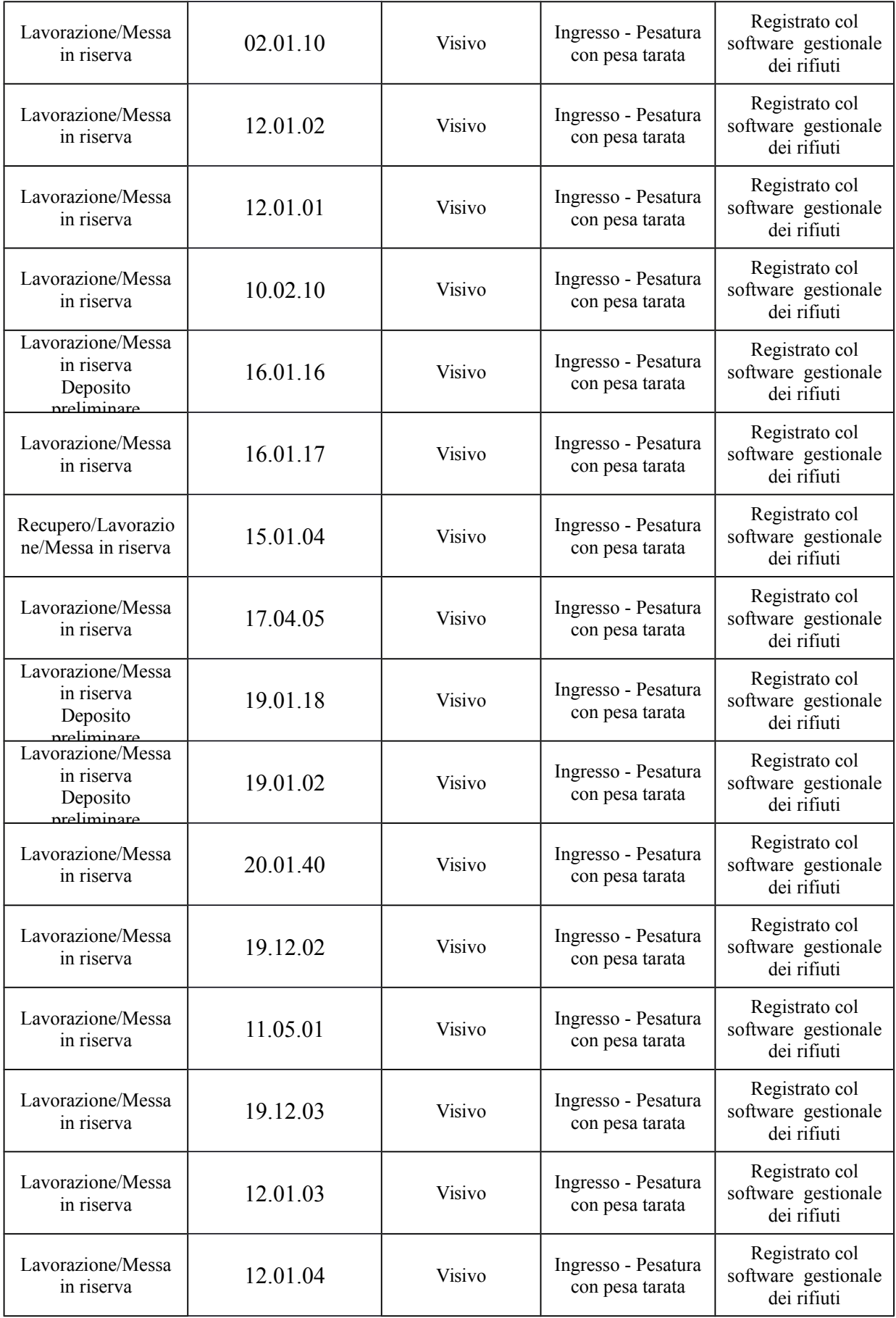

![](_page_21_Picture_409.jpeg)

![](_page_22_Picture_424.jpeg)

![](_page_23_Picture_395.jpeg)

![](_page_24_Picture_444.jpeg)

![](_page_25_Picture_288.jpeg)

![](_page_26_Picture_440.jpeg)

![](_page_27_Picture_264.jpeg)

# <span id="page-28-1"></span>5.**GESTIONE DELL'IMPIANTO**

#### **5.1.1.** Controllo fasi critiche, manutenzioni, depositi - **Tabella C16** - Sistemi

<span id="page-28-0"></span>di controllo delle fasi critiche del processo

La tabella che segue fornisce elementi di informazione sui sistemi di monitoraggio e controllo di apparecchiature che per loro natura rivestono particolare rilevanza ambientale. Si tratta di apparecchiature proprie del processo e non si tratta qui dei sistemi di depurazione che sono trattati in altra sezione.

![](_page_28_Picture_336.jpeg)

Non sono presenti sistemi di monitoraggio e controllo di apparecchiature che per loro natura rivestono particolare rilevanza ambientale.

**Tabella C17** - Interventi di manutenzione ordinaria sui macchinari

![](_page_28_Picture_337.jpeg)

![](_page_29_Picture_231.jpeg)

#### **Tabella C18 -** Aree di stoccaggio (vasche, serbatoi, bacini di contenimento etc.)

Qualora all'interno dell'impianto siano presenti delle strutture adibite allo stoccaggio e sottoposte a controllo periodico (anche strutturale), indicare la metodologia e la frequenza delle prove di tenuta programmate.

![](_page_30_Picture_109.jpeg)

### <span id="page-31-0"></span>**5.1.2.** Indicatori di prestazione

#### **Tabella C19 -** Monitoraggio degli indicatori di performance

Con l'obiettivo di esemplificare le modalità di controllo indiretto degli effetti dell'attività economica sull'ambiente, possono essere definiti indicatori delle performance ambientali classificabili come strumento di controllo indiretto tramite indicatori di impatto (es: CO emessa dalla combustione) ed indicatori di consumo di risorse (es: consumo di energia in un anno). Tali indicatori andranno rapportati con l'unità di produzione.

![](_page_31_Picture_318.jpeg)

# <span id="page-32-1"></span>6.**RESPONSABILITÀ NELL'ESECUZIONE DEL PIANO**

Nella tabella seguente sono individuati i soggetti che hanno responsabilità nell'esecuzione del presente Piano.

![](_page_32_Picture_187.jpeg)

**Tabella D1** – Soggetti che hanno competenza nell'esecuzione del Piano

In riferimento alla tabella B1, si descrivono nel seguito i ruoli di ogni parte coinvolta.

<span id="page-32-0"></span>**6.1.1.** Attività a carico del gestore

Il gestore svolge tutte la attività previste dal presente piano di monitoraggio.

## <span id="page-33-0"></span>**6.1.2.** Attività a carico dell'ente di controllo

Nell'ambito delle attività di controllo previste dal presente Piano, e pertanto nell'ambito temporale di validità dell'autorizzazione integrata ambientale di cui il presente Piano è parte integrante, l'ente di controllo individuato in tabella D1 svolge le seguenti attività.

La tabella successiva si basa sull'ipotesi di un'autorizzazione della durata di 12 anni e di un piano di adeguamento della durata di un anno

| <b>TIPOLOGIA</b><br>DI<br><b>INTERVEN</b><br>т∩ | <b>FREQUENZA</b>        | <b>COMPONEN</b><br><b>TE</b><br><b>AMBIENTAL</b><br>E<br><b>INTERESSAT</b> | <b>TOTALE</b><br><b>INTERVENTI</b><br><b>NEL PERIODO</b><br>DI VALIDITÀ<br><b>DEL PIANO</b> |
|-------------------------------------------------|-------------------------|----------------------------------------------------------------------------|---------------------------------------------------------------------------------------------|
| Monitora<br>ggio<br>adeguam                     | Semestrale              | Verifica<br>$\bullet$<br>avanzamento<br>del piano di<br>adeguamento        | $\overline{2}$                                                                              |
| Visita di<br>controllo in                       | Semestrale<br>$\bullet$ | Tutte<br>$\bullet$                                                         | 12                                                                                          |
| Audit energetico                                | Triennale<br>$\bullet$  | Uso efficiente<br>$\bullet$                                                | 4                                                                                           |
| Misure di rumore                                | <b>Triennale</b>        | Misure di<br>$\bullet$<br>rumore su                                        | 4                                                                                           |
| Campionamenti                                   | Annuale                 | Campionamento<br>$\bullet$<br>(inquinante x) in                            | 12                                                                                          |
|                                                 | Annuale                 | Campionam<br>$\bullet$<br>enti<br>inquinanti                               | 12                                                                                          |
| Analisi campioni                                | Annuale                 | Campionament<br>$\bullet$<br>o (inquinante z)                              | 12                                                                                          |
|                                                 | Annuale                 | Campionam<br>٠<br>enti<br>inquinanti                                       | 12                                                                                          |

**Tabella D3** – Attività a carico dell'ente di controllo

# <span id="page-34-0"></span>7.**MANUTENZIONE E CALIBRAZIONE**

I sistemi di monitoraggio e di controllo dovranno essere mantenuti in perfette condizioni di operatività al fine di avere rilevazioni sempre accurate e puntuali circa le emissioni e gli scarichi.

Dovranno essere utilizzati metodi di misura di riferimento per calibrare il sistema di monitoraggio secondo la tabella seguente.

**Tabella E1** – Tabella manutenzione e calibrazione

![](_page_34_Picture_323.jpeg)

In particolare, per i sistemi di monitoraggio in continuo vale la seguente tabella:

![](_page_34_Picture_324.jpeg)

![](_page_34_Picture_325.jpeg)

Non sono presenti sistemi di monitoraggio in continuo

# <span id="page-35-4"></span>8.**COMUNICAZIONE DEI RISULTATI DEL MONITORAGGIO**

#### **8.1.1.** Validazione dei dati

<span id="page-35-3"></span>Le procedure di validazione dei dati, le procedure di identificazione e gestione di valori anomali e gli interventi previsti nel caso in cui si verifichino sono descritte nel seguito.

Tale procedura non viene effettuata in quanto non vi sono misurazioni in continuo.

#### <span id="page-35-2"></span>**8.1.2.** Gestione e presentazione dei dati

Tale procedura non viene effettuata in quanto non vi sono misurazioni in continuo.

#### **8.1.3.** Modalità di conservazione dei dati

<span id="page-35-1"></span>La ECOSISTEM SRL si impegna a conservare su idoneo supporto informatico tutti i risultati dei dati di monitoraggio e controllo per un periodo di almeno 5 anni.

#### **8.1.4.** Modalità e frequenza di trasmissione dei risultati del piano

<span id="page-35-0"></span>I risultati del presente piano di monitoraggio saranno comunicati all'Autorità Competente con frequenza annuale.

Entro il 28 febbraio di ogni anno solare il gestore trasmette all'Autorità Competente una sintesi dei risultati del piano di monitoraggio e controllo raccolti nell'anno solare precedente ed una relazione che evidenzi la conformità dell'esercizio dell'impianto alle condizioni prescritte nell'Autorizzazione Integrata Ambientale di cui il presente Piano è parte integrante.